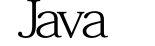

https://www.100test.com/kao\_ti2020/559/2021\_2022\_\_E5\_9F\_BA\_ E7\_A1\_80\_E5\_85\_A5\_E9\_c104\_559605.htm  $1. J2SE$   $1.41$ 

http://java.sun.com/j2se/1.4.1/download.html 2.

 $J2EE$  1.31

JSP, EJB

http://java.sun.com/j2ee/sdk\_1.3/1.3\_01/ 3. JRE (Java run time environment) applet IE http://java.sun.com/getjava/manual.html

 $\mathbf{j}$ ava  $\mathbf{j}$ ava  $\mathbf{j}$ ava  $\mathbf{k}$ 

IntelliJ Idea 30.2

http://www.intellij.com/idea/download.jsp

http://www.5956.com/view.asp?board\_id=119gt.New Project-gt. location **location** 

C:\Projects\test\test.ipr-gt.

Compiler output path

class C:\Projects\test\classes-gt. Next-gt.

## $\mathbf{S}$  src  $\mathbf{S}$

yes-gt.class,

 $4$  toolbar  $4$ 

JSP servlet, JMS, EJB

a Tomcat, and JBoss, and Tomcat, Tomcat, and Tomcat, Tomcat, Tomcat, Tomcat, Tomcat, Tomcat, Tomcat, Tomcat, Tomcat,

4.1.24: **I2SE** 

http://jakarta.apache.org/builds/jakarta-tomcat-4.0/release/v4.1.24/ bin/jakarta-tomcat-4.1.24.exe JBoss 3.2.0: http://prdownloads.sourceforge.net/jboss/jboss-3.2.0\_tomcat-4.1.24 .zip  $\Box$ DBC, connection pool, JDO, MySQL, MySQL http://www.mysql.com/downloads/mysql-3.23.html MYSQL JDBC driver http://www.mysql.com/downloads/api-jdbc-stable.html Tomcat, MySQL production release 2003/06/11  $\n *linear*  $\mathbb{R}^n$ \n$ 

更多详细资料 100Test 下载频道开通,各类考试题目直接下载 www.100test.com